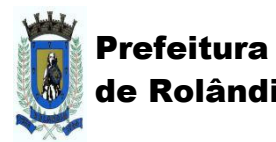

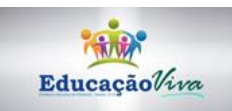

# **ROTEIRO DE ATIVIDADES PARA SALA DE RECURSOS**

# NÍVEL 1

ROLÂNDIA - 2020

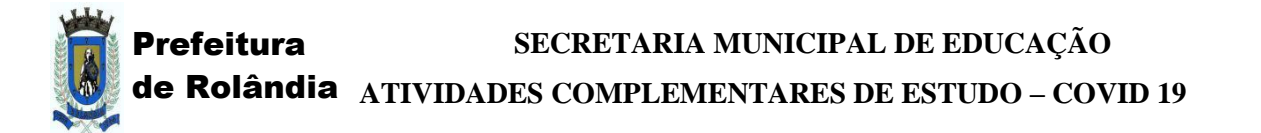

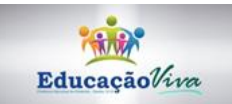

#### **11º ROTEIRO DE ATIVIDADES COMPLEMENTARES DE ESTUDO – COVID 19**

## **ATIVIDADES PARA A SEMANA DE 27 a 31 DE JULHO**

**ESCOLA MUNICIPAL "MARIA TEIXEIRA GEORG"**

ROLÂNDIA, \_\_\_\_\_\_\_ DE \_\_\_\_\_\_\_\_\_\_\_\_\_\_\_\_\_\_\_\_DE 2020 ALUNO(A):\_\_\_\_\_\_\_\_\_\_\_\_\_\_\_\_\_\_\_\_\_\_\_\_\_\_\_\_\_\_\_\_\_\_\_\_\_\_\_\_\_\_\_\_\_\_\_\_TURMA: S.R.M.

PROFESSORA:

#### **O QUE VAMOS ESTUDAR:**

- LÍNGUA PORTUGUESA: CONTEÚDO: QUADRINHAS
- PSICOMOTRICIDADE– TRABALHO COM DOBRADURA

#### **COMO VAMOS REGISTRAR O QUE APRENDEMOS?**

- AS ATIVIDADES PROPOSTAS DEVEM SER REALIZADAS NO CADERNO DO ALUNO E EM FOLHAS IMPRESSAS;
- NÃO ESQUECER DE COLOCAR A DATA DA REALIZAÇÃO DA ATIVIDADE E O NOME DO ALUNO

#### **PARA QUE VAMOS ESTUDAR:**

- SENSIBILIZAR PARA O TRABALHO COM A LINGUAGEM POÉTICA.
- CONHECER O GÊNERO: "QUADRINHAS"
- DESENVOLVER COORDENAÇÃO MOTORA FINA ATRAVÉS DE TRABALHO COM DOBRADURA.

### **ATIVIDADE 1:** ASSISTIR COM SUA FAMÍLIA O VÍDEO DA HISTÓRIA: **"**HISTÓRIAS INFANTIS - **ERA UMA VEZ UM GATO XADREZ"** - MUNDO **SERELEPE**

 DISPONÍVEL NO GRUPO DE WHATSAPP E NO ENDEREÇO ELETRÔNICO:

[https://youtu.be/i58adpnp-oc](https://youtu.be/I58adPnp-oc) 

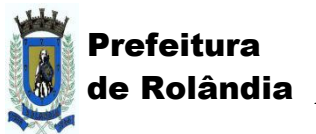

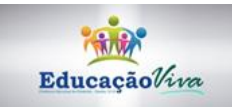

 $ALUNO(A):$ 

- ATIVIDADE: APÓS TER ASSISTIDO A QUADRINHA NO VÍDEO, ESCOLHA UM DOS GATOS DA HISTÓRIA, FAÇA A DORADURA JUNTO COM SUA FAMÍLIA E COLE EM SEU CADERNO OU NESTA FOLHA. (SE PREFERIR, PODE FAZER MAIS DE UMA COR)
- ORIENTAÇÕES DE COMO FAZER NO VÍDEO DESTE LINK: <https://youtu.be/8QdaRCYKYHY>
- SERÁ POSTADO TAMBÉM NO GRUPO DE WHATSAPP.